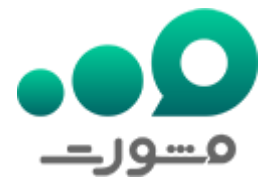

فراموشی رمز اینترنت بانک ملی یکی از معضالتی است که امکان دارد گریبانگیر صاحبان حساب بانک ملی شود. سامانه بانک ملی یا بام با نشانی الکترونیکی ir.bmi.my به دلیل لزوم بانکداری اینترنتی راهاندازی شده و خدمات بسیاری را ارائه میدهد. به دلیل اهمیت باالی این خدمات، در این مقاله از مشورت قرار است تا به موضوع مهم فراموشی رمز اینترنت بانک ملی و نکات مربوط به بازیابی آن بپردازیم.

# **قابلیتهای اینترنت بانک ملی**

در ابتدای مقاله متوجه شدید که فراموشی رمز اینترنت بانک ملی برای افراد امری ناراحتکننده و ناگوار است. دلیل این اتفاق این است که شما با فراموشی رمز ورود به اینترنت بانک، دیگر قادر به استفاده از امکانات اینترنت بانک ملی را نداشته و بعضاً مجبور میشوید کار های بانکی خود را با مراجعه حضوری انجام دهید. همین کار باعث هدر رفتن زمان زیادی از وقت شما خواهد شد. در ادامه این قسمت از مقاله قصد داریم تا به قابلیتهای اینترنت بانک ملی بپردازیم تا شما دریابید که در صورت فراموشی رمز اینترنت بانک ملی، چه کارهایی را نمیتوانید انجام دهید.

### خالصه حساب

اولین قابلیتی که قرار است به آن بپردازیم، گرفتن خالصه حساب است. شما در اینترنت بانک ملی میتوانید یک لیست کامل از حسابهایی که متعلق به شما است را به همراه اطالعات مختصری از آنها دریافت کنید. اگر شما رمز اینترنت بانک ملی را فراموش کرده و روزی بخواهید اطالعات حسابهای خود را داشته باشید، مجبور میشوید بابت این کار کوچک به بانک مراجعه کنید.

## صورت حساب

شما در اینترنت بانک ملی میتوانید یک تاریخچه کامل از همه تراکنشهایی که در حساب خود گذشته را مشاهده و دریافت کنید. الزم به ذکر است که در صورت فراموشی رمز اینترنت بانک ملی، شما قادر به استفاده از این قابلیت نبوده و برای دریافت گزارش تراکنشهای خود مجبور به مراجعه حضوری به بانک خواهید شد.

#### افتتاح حساب

نکته قابل توجه این است که به تازگی افتتاح حساب نیز به قابلیتهای اینترنت بانک ملی اضافه شده است. در حال حاضر شما میتوانید حساب خود را در سامانه بام باز کرده و پس از آن با حضور در یکی از شعب بانک ملی، نسبت به دریافت کارت اقدام کنید. اگر شما رمز ورود به اینترنت بانک ملی را فراموش کنید، مجبور میشوید که همه مراحل افتتاح حساب را به صورت حضوری پیگیری کنید.

#### محاسبه اقساط تسهیالت

یکی دیگر از مهمترین امکانات اینترنت بانک ملی به محاسبه اقساط تسهیالت مربوط میشود. در اینترنت بانک ملی شما میتوانید بر اساس مقادیری که دلخواه شما است، مدت زمان تسهیالت و اقساطی که باید بپردازید را محاسبه کنید. اما در صورت فراموشی رمز اینترنت بانک ملی، شما باالجبار باید از ابتدای مراحل به بانک رفته و همه کارهای مربوط به دریافت وام را از بانک پیگیری کنید.

از دیگر امکاناتی که در اینترنت بانک ملی وجود دارد میتوان به اعالم موجودی، کارت به کارت، خرید شارژ، پرداخت قبوض و دیگر موارد اشاره کرد. این موارد در این قسمت از مقاله گفته شد تا شما از عواقب بسیار فراموشی رمز اینترنت بانک ملی واقف بوده و با دقت بیشتری آن را در ذهن خود نگه دارید.

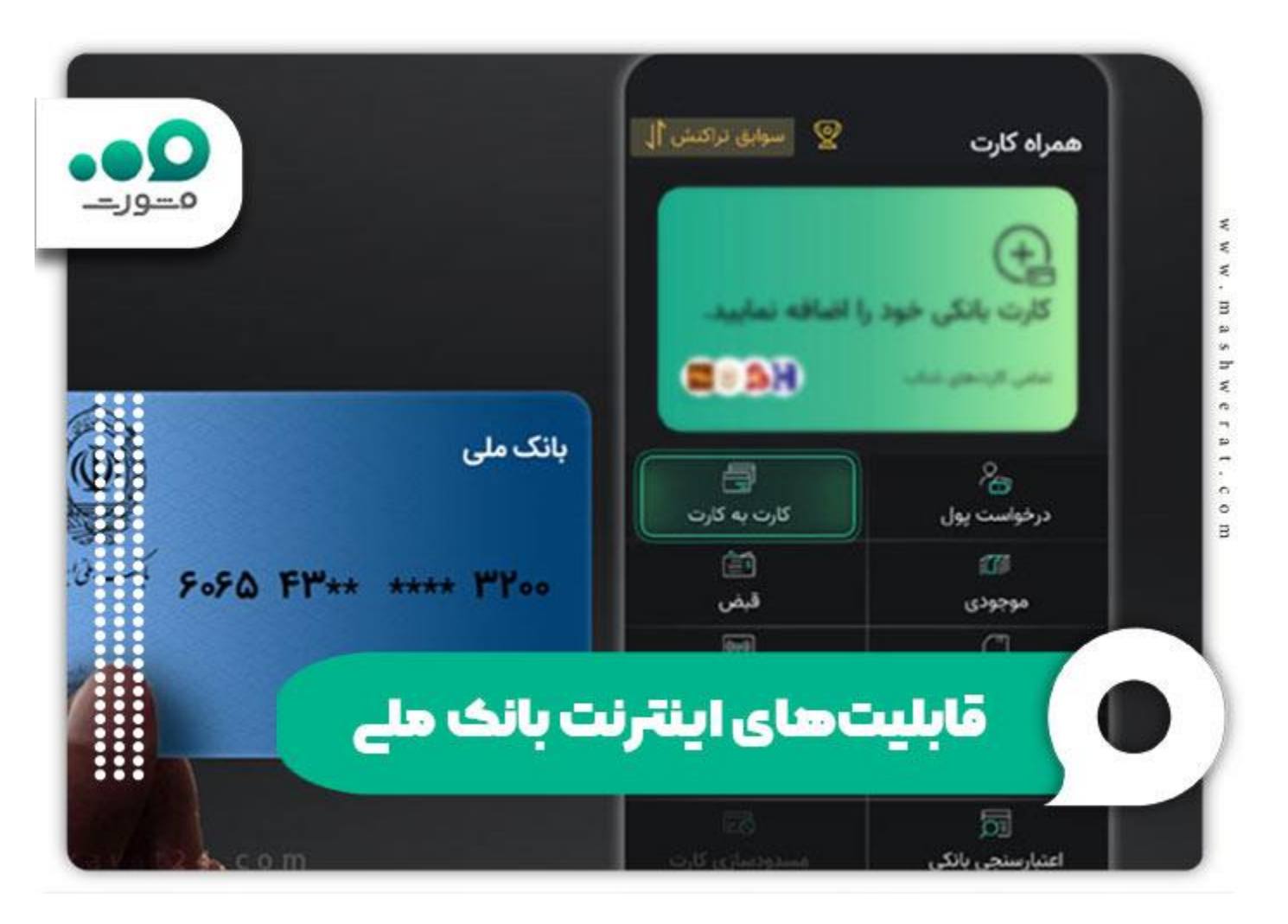

# **بازیابی رمز اینترنت بانک ملی**

با وجود مطالبی که درباره اهمیت باالی رمز اینترنت بانک ملی و عواقب فراموش کردن آن گفتیم، باز هم امکان دارد که افراد به هر دلیلی این رمز را فراموش کنند. در این صورت باید در اسرع وقت نسبت به بازیابی رمز اینترنت بانک ملی خود اقدام کرده و رمز جدید را دریافت کنند. در ادامه این قسمت از مقاله قرار است تا به طور کامل به مراحل بازیابی رمز اینترنت بانک ملی بپردازیم.

✅ابتدا باید وارد سامانه بام بانک ملی ایران به نشانی اینترنتی ir.bmi.my شوید.

✅در صورتی که رمز عبور را فراموش کردهاید، روی گزینه "رمز عبور را فراموش کردهام" کلیک کنید.

✅در مرحله بعد کد ملی و شماره همراه خود را وارد کرده و "بازنشانی رمز عبور" را انتخاب کنید.

✅در مرحله بعد رمز فعالسازی را ثبت کرده و تایید را بزنید.

✅در این مرحله کارت شما جهت درخواستی که ثبت کردهاید بررسی خواهد شد.

✅در مرحله باید توافق نامهای را برای درخواست بازیابی رمز عبور خود تکمیل کنید.

✅مراحل ثبتنام و بازیابی رمز عبور به پایان رسیده و در این لحظه رمز عبور جدید شما در صورت تایید بانک برایتان ارسال میشود.

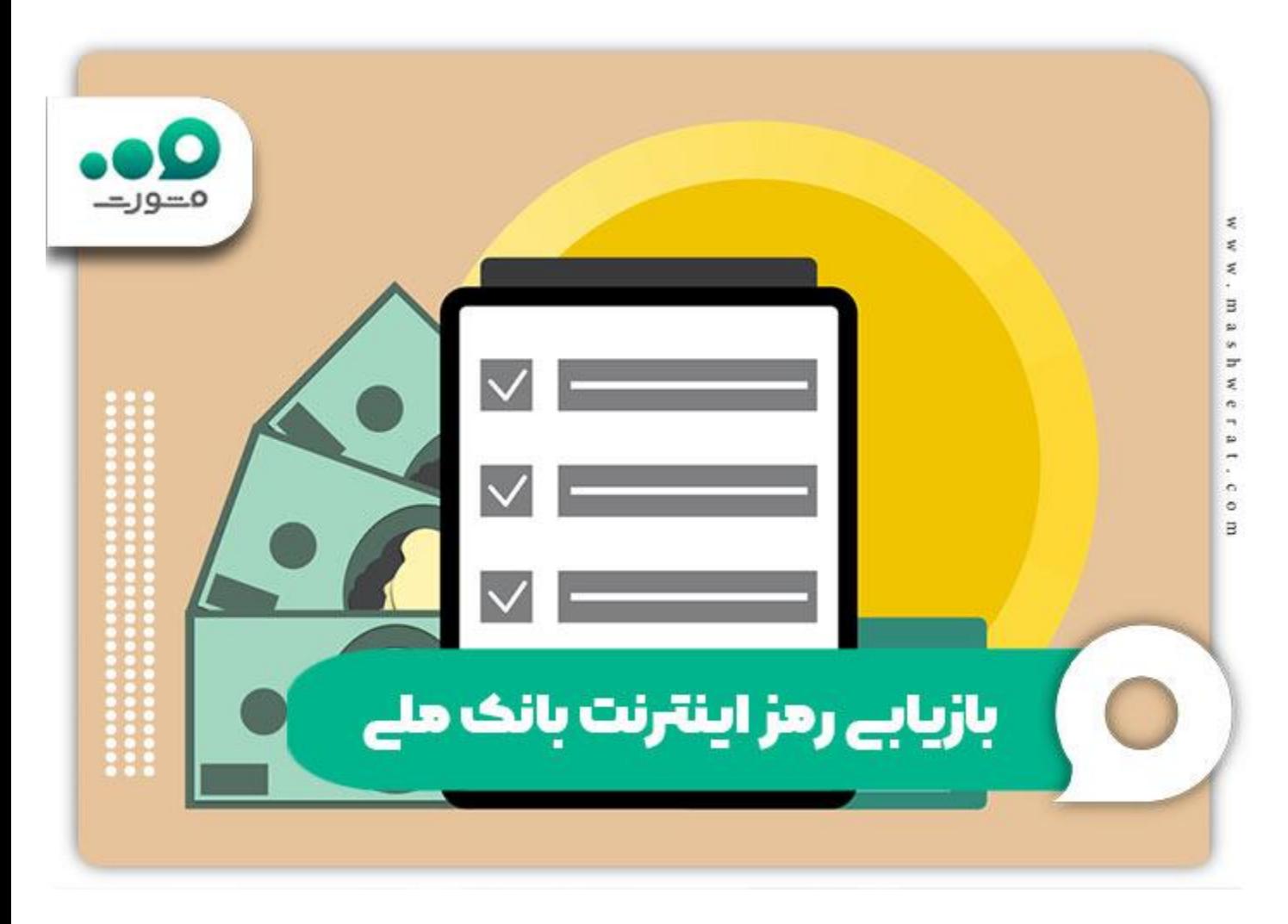

چنانچه پس از خواندن این مقاله سوال یا ابهامی درباره فراموشی رمز اینترنت بانک ملی داشتید، میتوانید از طریق شماره تلفن 9099075307با کارشناسان ما در آکادمی مشاوره مشورت ارتباط بگیرید.

خالصه مطلب

در این مقاله از [مشورت](/) به بررسی موضوع فراموشی رمز اینترنت بانک ملی و نکات مربوط به بازیابی آن پرداختیم. شما با خواندن این مقاله دریافتید که شما با فراموشی رمز ورود به اینترنت بانک، دیگر قادر به استفاده از امکانات اینترنت بانک ملی را نداشته و بعضاً مجبور میشوید کار های بانکی خود را با مراجعه حضوری انجام دهید. همین کار باعث هدر رفتن زمان زیادی از وقت شما خواهد شد. از جمله امکاناتی که در صورت فراموشی رمز اینترنت بانک ملی نمیتوانید آنها را انجام دهید، میتوان به افتتاح حساب، خالصه حساب، اعالم موجودی، محاسبه اقساط تسهیالت اشاره کرد .

همچنین در این مقاله خواندید که برای بازیابی رمز اینترنت بانک ملی، ابتدا به سامانه بام بانک ملی ایران به نشانی اینترنتی ir.bmi.my وارد شده و گزینه "رمز عبور را فراموش کردم" را انتخاب کنید. در مرحله بعد کد ملی و شماره همراه خود را وارد کرده و "بازنشانی رمز عبور" را انتخاب کرده و در مرحله بعد رمز فعالسازی را ثبت کرده و تایید را بزنید. سپس توافق نامه را تکمیل کرده و منتظر تایید بانک و دریافت رمز جدید اینترنت بانک ملی خود بمانید. شما میتوانید برای دریافت مشاوره کاملتر در این زمینه، با کارشناسان مشورت تماس بگیرید .